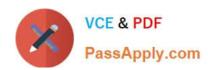

## SOA-C02<sup>Q&As</sup>

AWS Certified SysOps Administrator - Associate (SOA-C02)

### Pass Amazon SOA-C02 Exam with 100% Guarantee

Free Download Real Questions & Answers PDF and VCE file from:

https://www.passapply.com/soa-c02.html

100% Passing Guarantee 100% Money Back Assurance

Following Questions and Answers are all new published by Amazon
Official Exam Center

- Instant Download After Purchase
- 100% Money Back Guarantee
- 365 Days Free Update
- 800,000+ Satisfied Customers

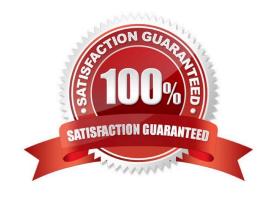

#### https://www.passapply.com/soa-c02.html 2024 Latest passapply SOA-C02 PDF and VCE dumps Download

#### **QUESTION 1**

A SysOps administrator must ensure that a company\\'s Amazon EC2 instances auto scale as expected The SysOps administrator configures an Amazon EC2 Auto Scaling Lifecycle hook to send an event to Amazon EventBridge (Amazon CloudWatch Events), which then invokes an AWS Lambda function to configure the EC2 distances When the configuration is complete, the Lambda function calls the complete Lifecycle-action event to put the EC2 instances into service. In testing, the SysOps administrator discovers that the Lambda function is not invoked when the EC2 instances auto scale.

What should the SysOps administrator do to reserve this issue?

- A. Add a permission to the Lambda function so that it can be invoked by the EventBridge (CloudWatch Events) rule.
- B. Change the lifecycle hook action to CONTINUE if the lifecycle hook experiences a fa\* we or timeout.
- C. Configure a retry policy in the EventBridge (CloudWatch Events) rule to retry the Lambda function invocation upon failure.
- D. Update the Lambda function execution role so that it has permission to call the complete lifecycle-action event

Correct Answer: A

To allow the EventBridge (CloudWatch Events) rule to invoke the Lambda function, the function\\'s execution role needs to have the necessary permissions to be invoked by the rule. Specifically, the execution role needs to have an event pattern that matches the rule and an IAM policy that grants the necessary permissions to execute the Lambda function. By adding the necessary permissions to the Lambda function, the SysOps administrator can ensure that the function is invoked when the EC2 instances auto scale.

Option D is incorrect because updating the Lambda function execution role so that it has permission to call the complete-lifecycle-action event will not address the issue of the Lambda function not being invoked by the EventBridge (CloudWatch Events) rule.

#### **QUESTION 2**

A company expanded its web application to serve a worldwide audience. A SysOps administrator has implemented a multi-Region AWS deployment for all production infrastructure. The SysOps administrator must route traffic based on the

location of resources.

Which Amazon Route 53 routing policy should the SysOps administrator use to meet this requirement?

- A. Geolocation routing policy
- B. Geoproximity routing policy
- C. Latency-based routing policy
- D. Multivalue answer routing policy

Correct Answer: B

The Geolocation routing policy allows you to route traffic based on the geographic location of your users. You can

# VCE & PDF PassApply.com

#### https://www.passapply.com/soa-c02.html

2024 Latest passapply SOA-C02 PDF and VCE dumps Download

create different routing configurations based on the continent, country, state, or even postal code of the requesting user. This policy is useful when you want to provide different responses or direct traffic to specific resources based on the user\\'s location.

#### **QUESTION 3**

Accompany wants to monitor the number of Amazon EC2 instances that it is running. The company also wants to automate a service quota increase when the number of instances reaches a specific threshold. Which solution meets these requirements?

- A. Create an Amazon CloudWatch alarm to monitor Service Quotas. Configure the alarm to invoke an AWS Lambda function to request a quota increase when the alarm reaches the threshold.
- B. Create an AWS Config rule to monitor Service Quotas. Call an AWS Lambda function to remediate the action and increase the quota.
- C. Create an Amazon CloudWateh alarm to monitor the AWS Health Dashboard. Configure the alarm to invoke an AWS Lambda function to request a quota increase when the alarm reaches the threshold.
- D. Create an Amazon CloudWatch alarm to monitor AWS Trusted Advisor service quotas. Configure the alarm to publish a message to an Amazon Simple Notification Service (Amazon SNS) topic to increase the quota.

Correct Answer: A

Option A leverages Amazon CloudWatch alarms to monitor the Service Quotas metric related to the number of EC2 instances. When the alarm\\'s threshold is breached, it triggers an action to invoke an AWS Lambda function. This Lambda function can be programmed to automatically request a quota increase for the EC2 instances, based on the predetermined conditions set in the alarm.

#### **QUESTION 4**

The security team is concerned because the number of AWS Identity and Access Management (IAM) policies being used in the environment is increasing. The team tasked a SysOps administrator to report on the current number of IAM policies in use and the total available IAM policies.

Which AWS service should the administrator use to check how current IAM policy usage compares to current service limits?

- A. AWS Trusted Advisor
- B. Amazon Inspector
- C. AWS Config
- D. AWS Organizations

Correct Answer: A

Reference: https://docs.aws.amazon.com/awssupport/latest/user/trusted-advisor-check-reference.html#iam-policies

#### **QUESTION 5**

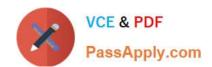

#### https://www.passapply.com/soa-c02.html 2024 Latest passapply SOA-C02 PDF and VCE dumps Download

A SysOps administrator is responsible for a legacy. CPU-heavy application The application can only be scaled vertically Currently, the application is deployed on a single t2 large Amazon EC2 instance The system is showing 90% CPU usage and significant performance latency after a few minutes.

What change should be made to alleviate the performance problem?

- A. Change the Amazon EBS volume to Provisioned IOPs
- B. Upgrade to a compute-optimized instance
- C. Add additional t2.large instances to the application.
- D. Purchase Reserved Instances

Correct Answer: B

Since the application is CPU-heavy and can only be scaled vertically, the best option to alleviate the performance problem would be to upgrade to a compute-optimized instance. Compute-optimized instances provide a higher ratio of vCPUs to memory than other families and are optimized for compute-bound applications that benefit from high-performance processors. Upgrading to a compute-optimized instance would provide more CPU resources for the application, which should help alleviate the performance problem.

Latest SOA-C02 Dumps

**SOA-C02 Exam Questions** 

SOA-C02 Braindumps